## **Quellen**

## Allgemeine Konfiguration

- <http://www.petefreitag.com/item/505.cfm>
- <http://www.techrepublic.com/blog/10-things/10-things-you-should-do-to-secure-apache/477/>

## SSL

Forward-Secrecy

<http://blog.pregos.info/2013/09/05/howto-apache-ssl-and-perfect-forward-secrecy/>

## HTTP Strict Transport Security

[http://blog.pregos.info/2014/01/31/hsts-was-es-ist-wie-es-funktioniert-und-wie-man-es-in-apache](http://blog.pregos.info/2014/01/31/hsts-was-es-ist-wie-es-funktioniert-und-wie-man-es-in-apache-einrichtet/) [-einrichtet/](http://blog.pregos.info/2014/01/31/hsts-was-es-ist-wie-es-funktioniert-und-wie-man-es-in-apache-einrichtet/)

From: <https://wiki.da-checka.de/> - **PSwiki**

Permanent link: **<https://wiki.da-checka.de/doku.php/wiki/sicherheit/apache2?rev=1393485747>**

Last update: **2014/02/27 08:22**

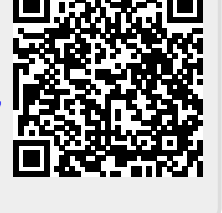